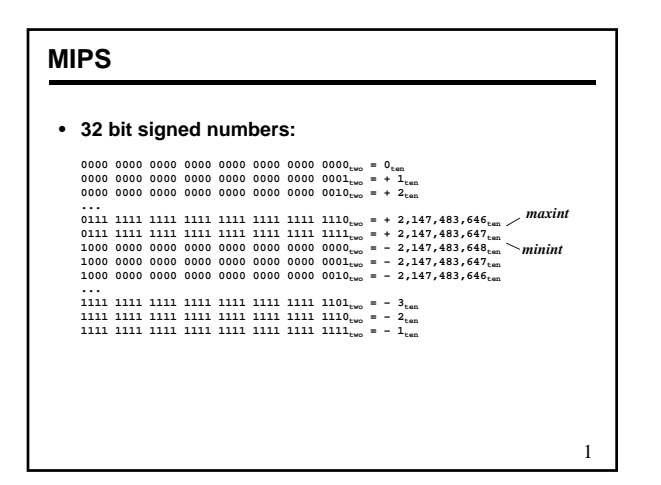

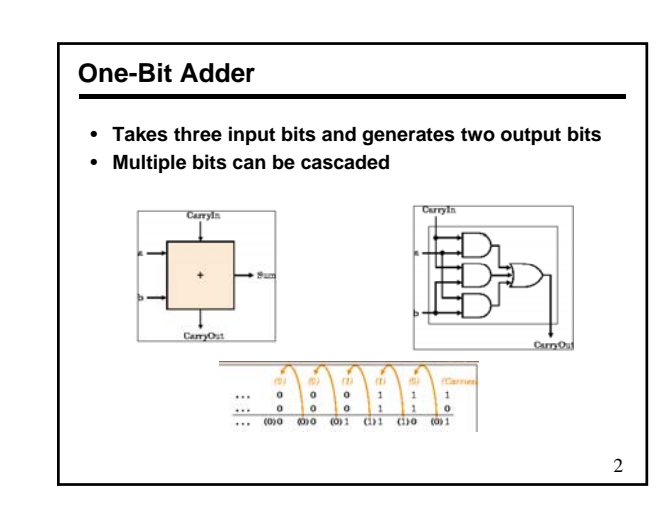

#### **Detecting Overflow**

- No overflow when adding a +ve and a -ve number
- No overflow when signs are the same for subtraction
- Overflow occurs when the value affects the sign:
	- overflow when adding two +ves yields a -ve
	- or, adding two -ves gives a +ve
	- or, subtract a -ve from a +ve and get a -ve

 $\mathcal{R}$ 

- or, subtract a +ve from a -ve and get a +ve
- Consider the operations  $A + B$ , and  $A B$ 
	- Can overflow occur if B is 0 ?
	- Can overflow occur if A is 0 ?

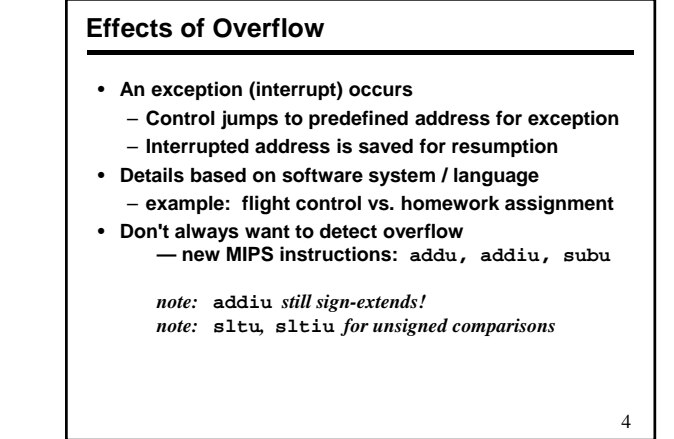

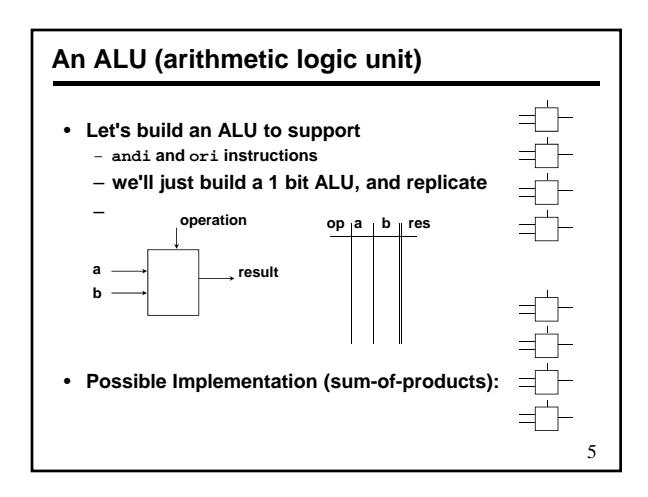

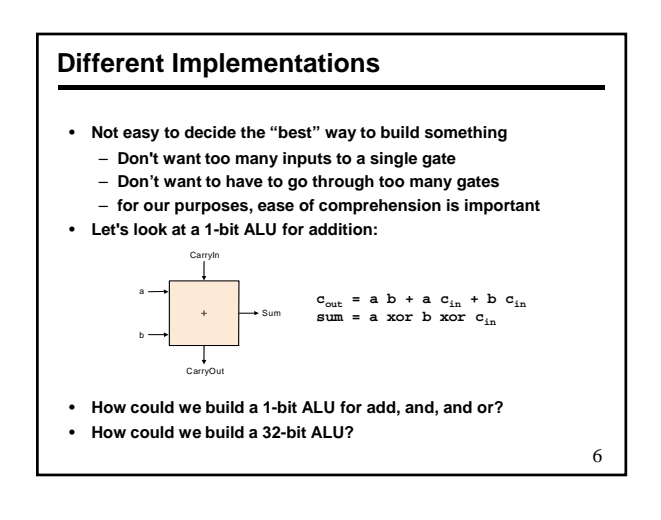

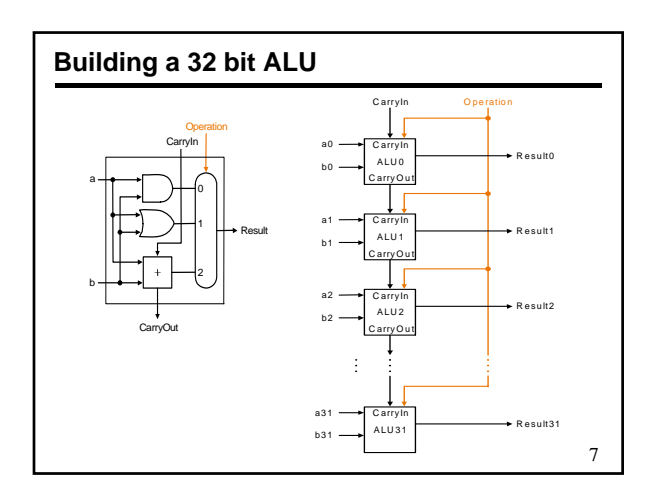

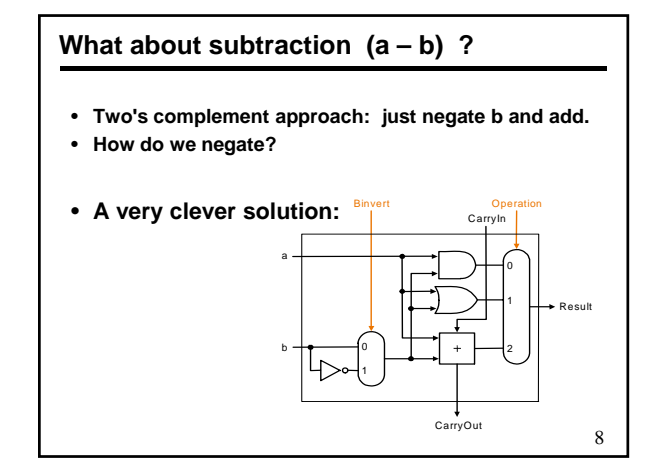

# **Tailoring the ALU to the MIPS**

- **Need to support the set-on-less-than instruction (slt)**
	- **remember: slt is an arithmetic instruction**
	- **produces a 1 if rs < rt and 0 otherwise**
	- **use subtraction: (a-b) < 0 implies a < b**
- **Need to support test for equality (beq \$t5, \$t6, \$t7)**

9

– **use subtraction: (a-b) = 0 implies a = b**

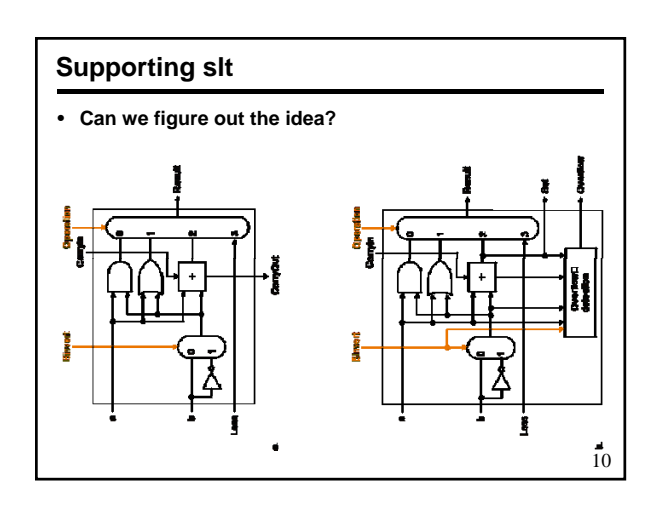

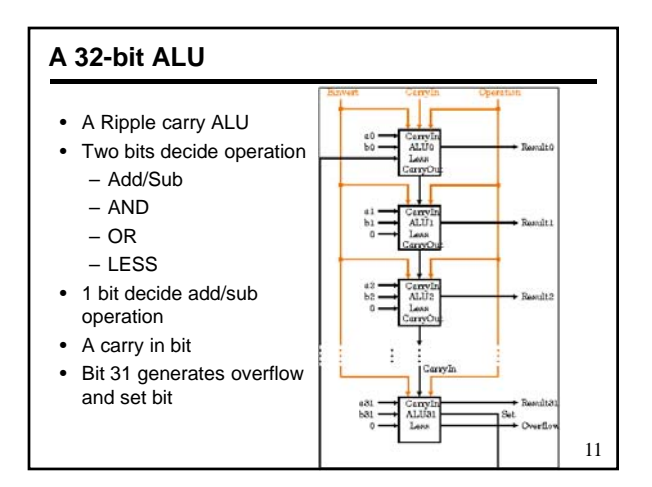

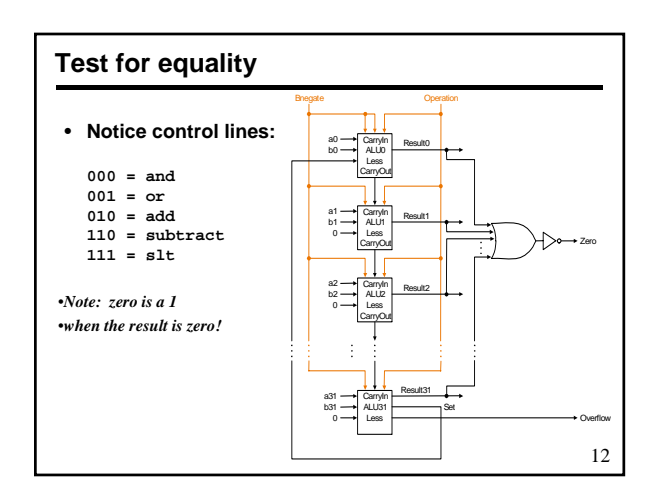

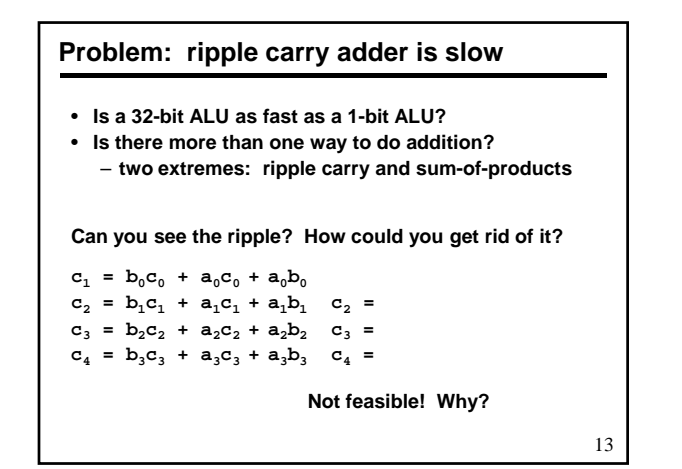

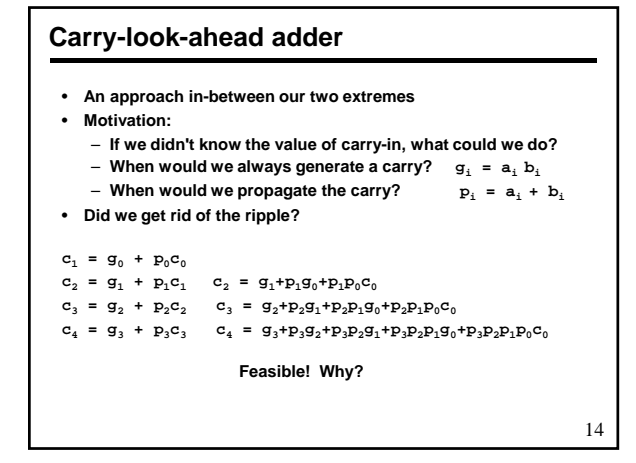

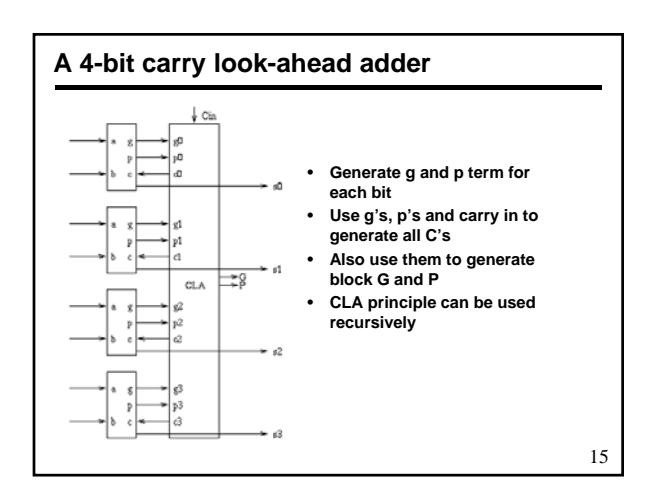

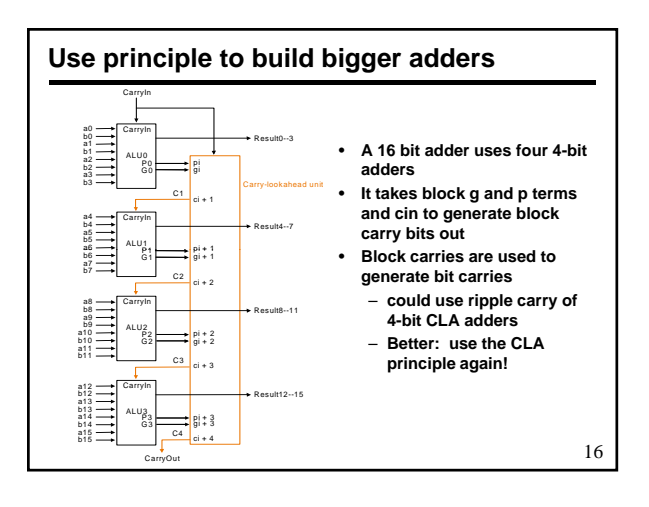

#### **Delays in carry look-ahead adders**

- **4-Bit case**
	- **Generation of g and p: 1 gate delay**
	- **Generation of carries (and G and P): 2 gate delay**
	- **Generation of sum: 1 more gate delay**
- **16-Bit case**
	- **Generation of g and p: 1 gate delay**
	- **Generation of block G and P: 2 more gate delay**
	- **Generation of block carries: 2 more gate delay**
	- **Generation of bit carries: 2 more gate delay**
	- **Generation of sum: 1 more gate delay**
- **64-Bit case**
	- **12 gate delays**

17

## **What is Realistic Delay**

- **Can we use carry look ahead for all sizes**
- **Probably not due to large sizes of gate required**
- **What about 64 bit adders**
- **Use 8 bit blocks**
- **Eight blocks will make 64 bits**
- **What about 32 bits?**
- **Compare design using 4 bit and 8 bit blocks**
- **Any creative thinking?**

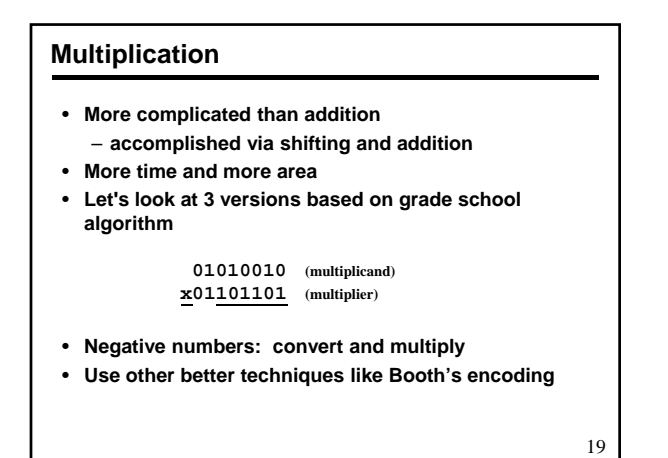

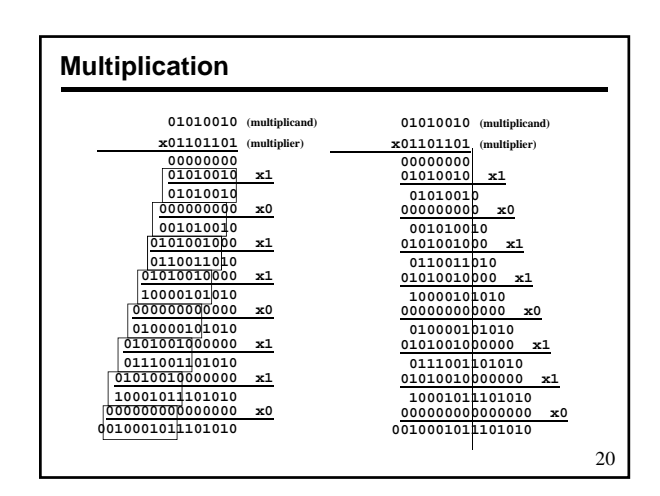

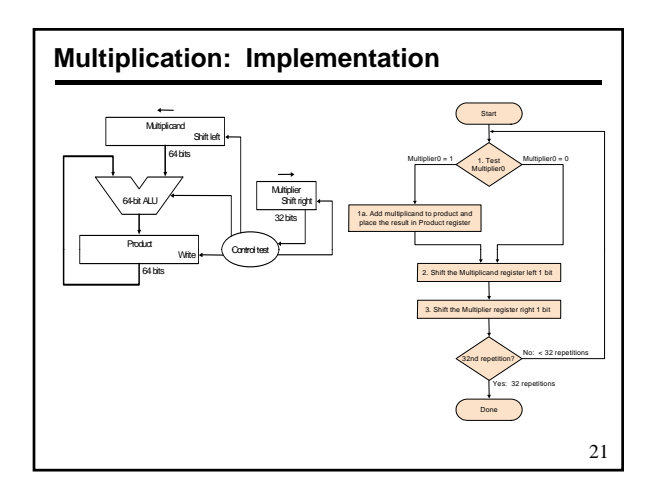

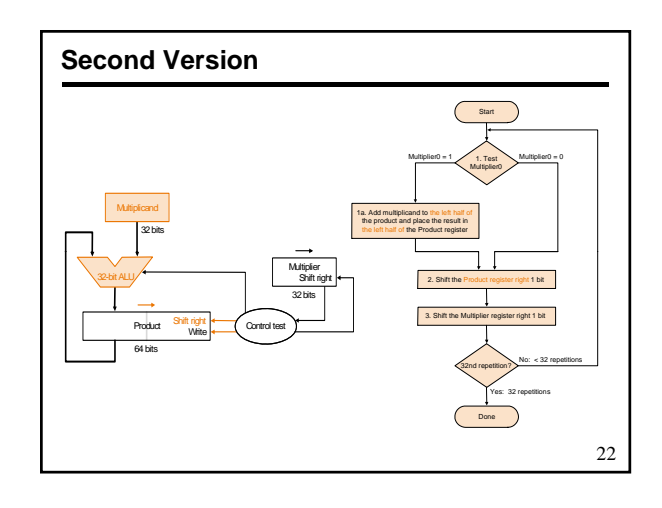

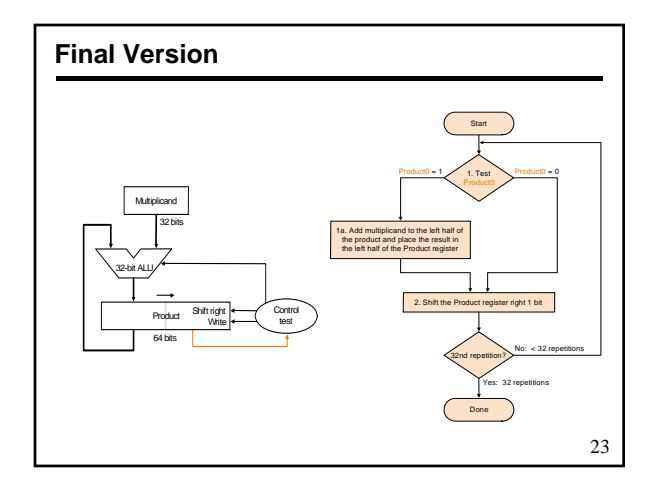

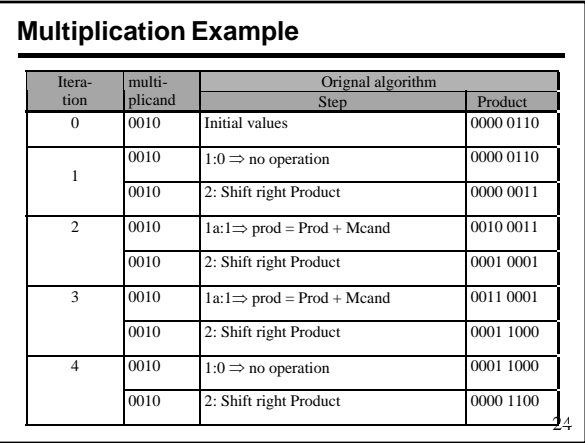

#### **Signed Multiplication**

- **Let Multiplier be Q[n-1:0], multiplicand be M[n-1:0]**
- **Let F = 0 (shift flag)**
- **Let result A[n-1:0] = 0….00**
- **For n-1 steps do**
	- **A[n-1:0] = A[n-1:0] + M[n-1:0] x Q[0] /\* add partial product \*/**
	- **F<= F .or. (M[n-1] .and. Q[0]) /\* determine shift bit \*/**
	- **Shift A and Q with F, i.e.,**
	- **A[n-2:0] = A[n-1:1]; A[n-1]=F; Q[n-1]=A[0]; Q[n-2:0]=Q[n-1:1]**
- **Do the correction step**
	- **A[n-1:0] = A[n-1:0] M[n-1:0] x Q[0] /\* subtract partial product \*/**
	- **Shift A and Q while retaining A[n-1]**  – **This works alwayse xcepts when both operands are 10..0**
	-

25

### **Booth's Encoding**

- **Numbers represented using three symbols, 1, 0, & -1**
- **Let us consider -1 in 8 bits**
	- **One representation is 1 1 1 1 1 1 1 1**
	- **Another possible one 0 0 0 0 0 0 0 -1**
- **Another example +14**
	- **One representation is 0 0 0 0 1 1 1 0**
	- **Another possible one 0 0 0 1 0 0 -1 0**
- **We do not explicitly store the sequence**
- **Look for transition from previous bit to next bit**  – **0 to 0 is 0; 0 to 1 is -1; 1 to 1 is 0; and 1 to 0 is 1**
- **Multiplication by 1, 0, and -1 can be easily done**
- **Add all partial results to get the final answer**
	-

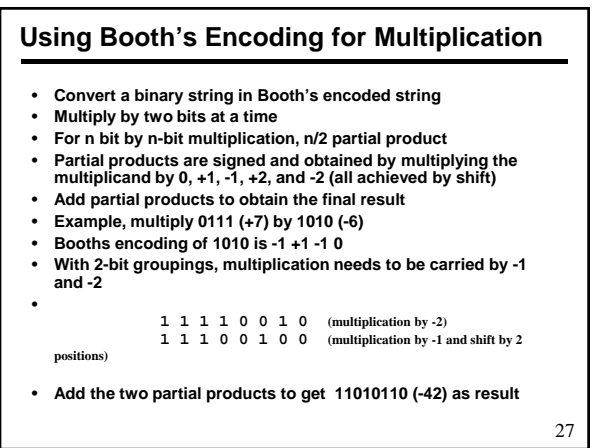

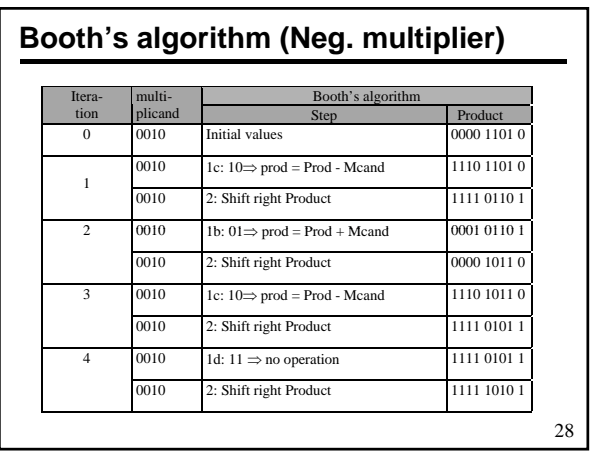

## • **Consider adding six set of numbers (4 bits each in the example)** • **The numbers are 1001, 0110, 1111, 0111, 1010, 0110 (all positive)** • **One way is to add them pair wise, getting three results, and then adding them again 1001 1111 1010 01111 100101 0110 0111 0110 10110 10000 0110 0111 0110 10110 01111 10110 10000 100101 110101 Carry-Save Addition** 29 • **Other method is add them three at a time by saving carry 1001 0111 00000 010101 001101 0110 1010 11110 910100 / 101000** <u>1111 1102 11011 11001100</u> 11111 00000 01011 010101<sup>7</sup> 001101<sup>7</sup> <del>s</del>um **11110 01100 010100 101000 CARRY**

# • **n-bit carry-save adder take 1FA time for any n** • **For n x n bit multiplication, n or n/2 (for 2 bit at time Booth's encoding) partial products can be generated**  • **For n partial products, need n/3 n-bit carry save adders** • **This yields 2n/3 partial results Repeat this operation until only 2 partial results remain** • **Repeat this operation until only 2 partial results Carry-Save Addition for Multiplication** • **Add them using a regular adder to obtain 2n bits**

- **For n=32, you need 30 carry save adders in eight stages taking 8T time where T is time for one-bit full adder**
- **You need one carry-propagate/carry-look-ahead adder**

26

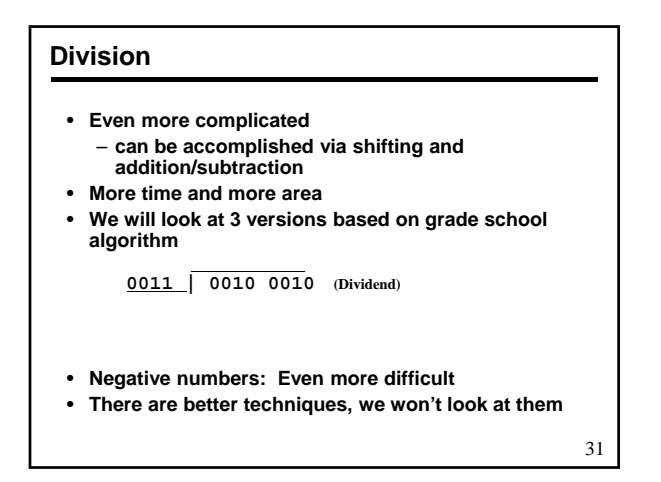

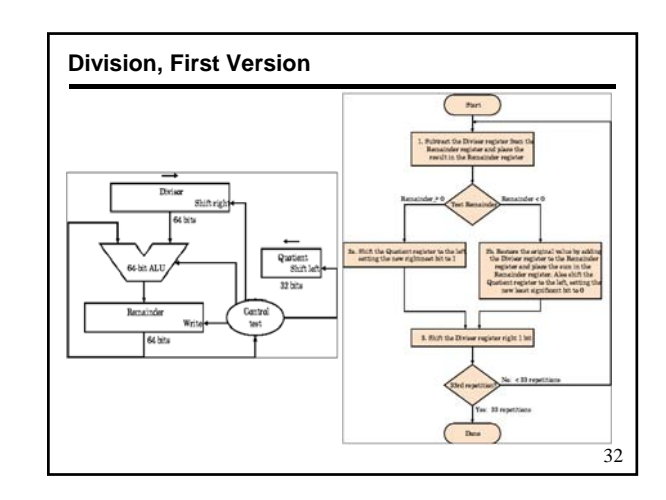

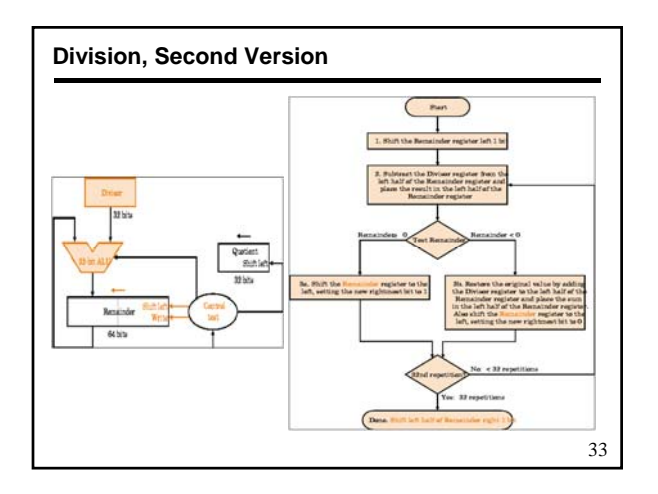

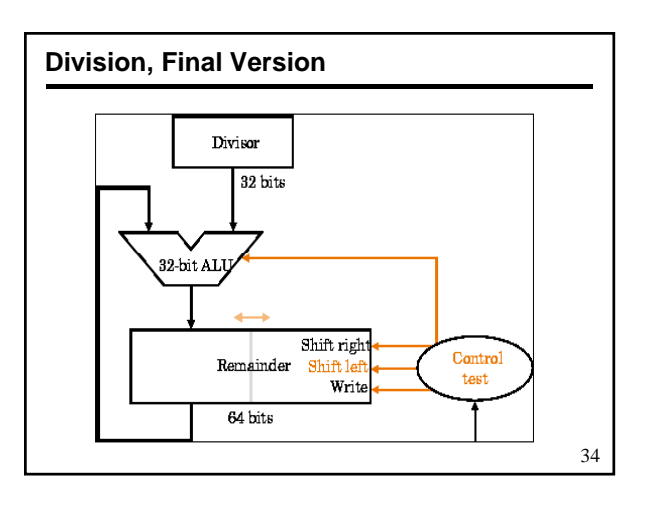

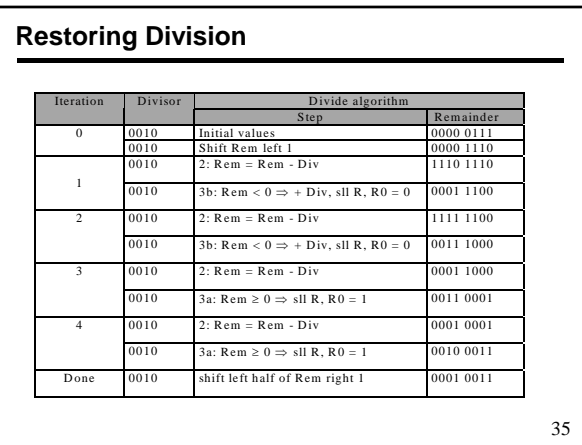

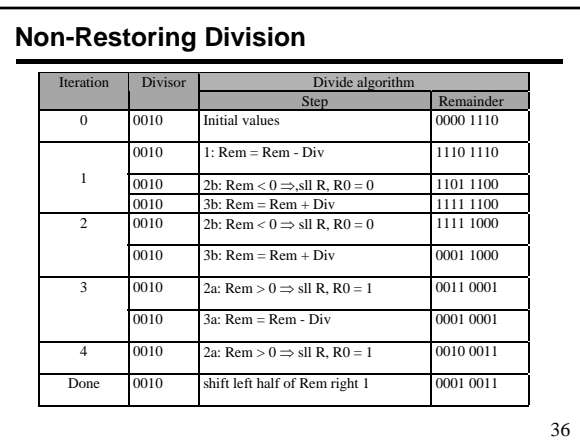